Université Constantine 1 Faculté des sciences de la technologie Département génie des transports

### Matière: Réseau web

3 ème Année IT

# Chapitre 1: Internet (suite)

1

### **Communication**

### **Communiquer** :

- Envoyer et recevoir des messages électroniques
- Joindre toute sorte de fichier (texte, audio, photo, vidéo...).
- Discuter en direct avec des gens connus ou inconnus par l'intermédiaire des sites de « **chat** » ou grâce aux logiciels de **messageries instantanées** écrites, vocales ou vidéo en visioconférence (micro et webcam requis)
- Discuter en différé sur des thèmes particuliers sur **les forums**.

### **La messagerie**

- **La messagerie**: **un mode de transmission d'un message** entre un expéditeur et un destinataire.
- **Courrier électronique (Email)** : un service de transfert de messages que l'on

envoie par Internet vers la boîte aux lettres électronique des personnes à qui

ces messages sont destinés.

• Pour recevoir et consulter des messages  $\longrightarrow$ posséder une adresse électronique

C'est un mode de communication **asynchrone**

Présence simultanée des deux parties en communication pas obligatoire

#### **La messagerie**

**Adresse électronique ou coordonnées électroniques d'un utilisateur** 

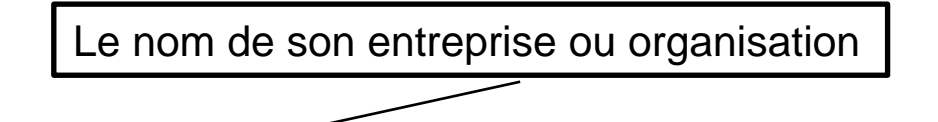

Nom d'utilisateur +**@**+nom du serveur de messagerie+ code de son domaine d'appartenance.

ex. ali.malek@hotmail.com

## **Messagerie synchrone**

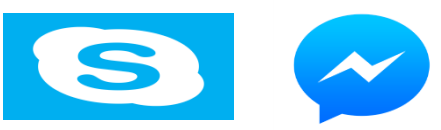

- Service d'*échange de messages en temps réel (synchrone) entre plusieurs utilisateurs* du réseau Internet.
- Un service de *conférence électronique* improvisée qui s'articule autour du mode questions et réponses.
- Ex: Messengers ou Skype
- Y a-t-il une différence entre Chat et messagerie instantanée?

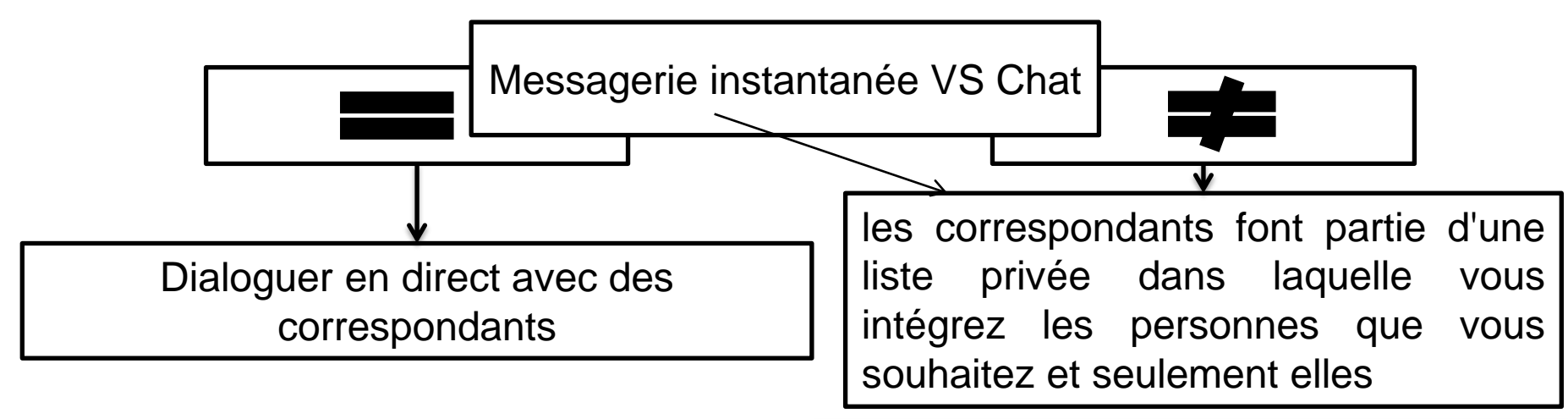

# **Forum**

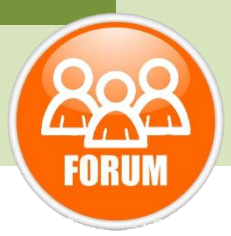

- Un forum de discussion : un service offert dans le réseau Internet permettant à un **groupe de personnes** d'**échange**r des **informations,** des idées sur **un thème précis**.
	- Il existe des forums sur une infinité de sujets : animaux, cuisine, ordinateurs, loisirs, politique, sciences, etc.
- Les forums sont divisés en **catégories de base**, elles-mêmes divisées en souscatégories.
- Certains forums sont régulés par des « **modérateurs** », les messages étant contrôlés par une personne humaine qui lit tous les messages afin de s'assurer qu'ils répondent aux règles du groupe et au sujet traité. On reconnaît ces forums au suffixe **« .***moderated* **».**

# **Blog**

• Un Weblog (blogue, blog, carnet de bord en ligne, carnet web): une page web, fréquemment mise à jour, *dont les informations sont datées*.

### **Caractéristiques**

- Le contenu du weblog est sous la responsabilité **d'une seule personne** même si plusieurs personnes contribuent au contenu via les commentaires ;
- Les liens hypertextes sont omniprésents ;
- La mise à jour est fréquente ;
- L'affichage se fait par ordre chronologique **inversé** ;
- Les informations les plus anciennes sont archivées dans une autre partie du site.
- les weblogs revêtent de nombreuses formes. Désormais les weblogs sont une ressources non négligeable d'information

## **Wiki**

**Un site Wiki**: site Web où les visiteurs peuvent modifier l'information qui s'y trouve en fonction de leur désir.

- *Wiki* est un mot dérivé de l'expression hawaïenne wikiwiki qui signifie «vite».
- Il y a une multitude de fonctions aux sites Wikis:
	- Faire un site d'information en ligne
	- Un roman
	- Document collaboratif sur un lieu de travail.

Exemple : *Wikipédia*, une encyclopédie en ligne, qui constitue le plus important site Wiki du monde (http://www.wikipedia.org/).

Encyclopédie contenant plus de 7 millions d'articles dans une multitude de langues.

Y a t-il une différence entre wiki et blog?

# **Wiki Vs Blog**

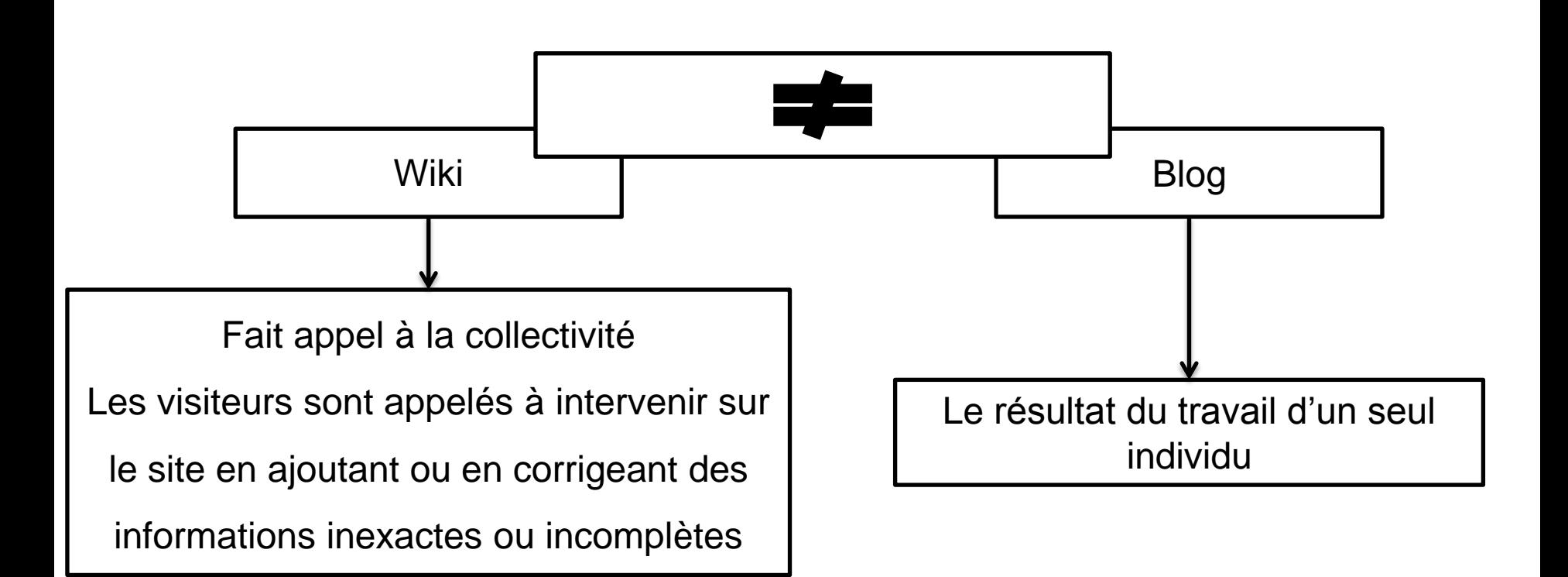

# **Réseaux sociaux (1)**

Qu'est-ce qu'un réseau social ?

- Une catégorie de site web qui fournit les moyens à ses utilisateurs d'interagir et de se relier entre eux pour constituer un réseau social.
- Permet à l'internaute de s'inscrire et d'y créer une carte d'identité virtuelle appelée le plus souvent **« profil ».**

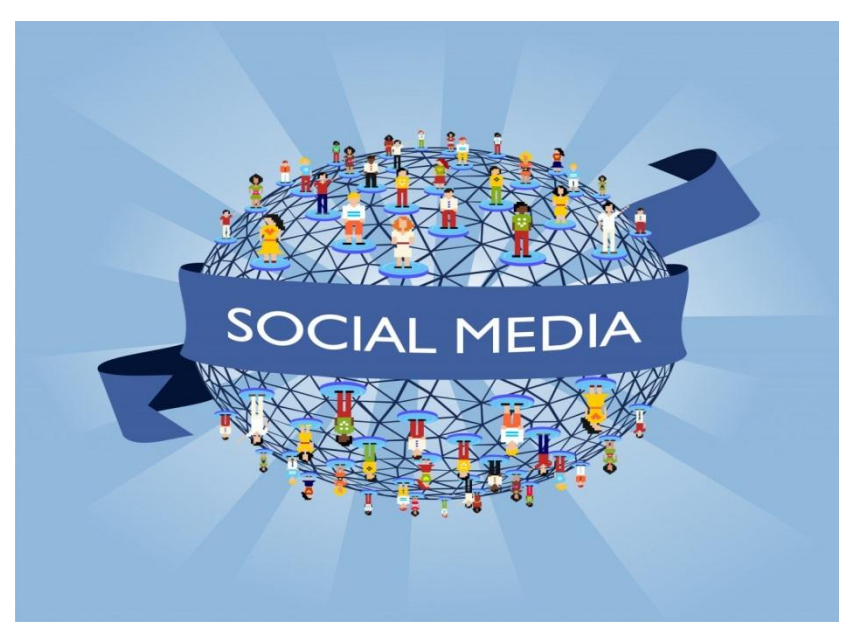

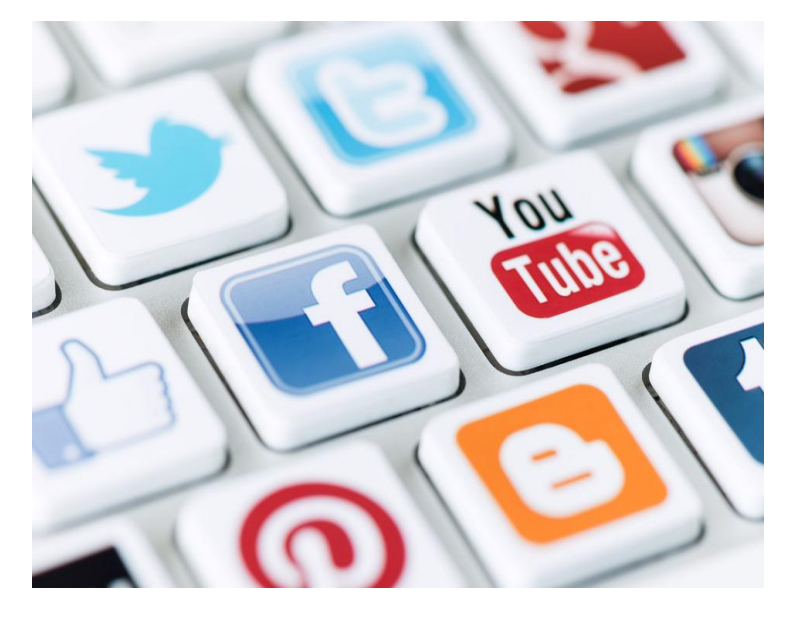

# **Réseaux sociaux (2)**

- Le réseau est dit social: permet d'échanger avec les autres membres inscrits sur le même réseau : des messages publics ou privés, des liens hypertexte, des vidéos, des photos, des jeux…
- L'ingrédient fondamental du réseau social : la possibilité d'ajouter des « amis », et de gérer ainsi une liste de contacts.
	- L'émulation des réseaux sociaux fonctionne ensuite sur deux principes:

**« Les amis de mes amis sont mes amis ».**

**« Les personnes qui partagent les mêmes centres d'intérêts que moi sont mes amis ».** Principaux réseaux sociaux:

1.Myspace (tendance jeune et (trop) colorée),

2.Facebook (mi-jeunes actif, mi étudiants),

3.LinkedIn (des professionnels )

## **Téléchargement (download)**

- Transmission d'informations d'un ordinateur à un autre, qui se fait généralement à l'aide d'Internet.
- **FILE TRANSFER PROTOCOL (FTP), protocole de transfert de fichiers,**
- Dans Internet, protocole de communication TCP/IP qui *assure la transmission de fichiers sans perte de données entre deux ordinateurs reliés au réseau Internet*.
- permet, depuis un ordinateur, de copier des fichiers depuis ou vers un autre ordinateur du réseau, ou encore de supprimer ou modifier des fichiers sur cet ordinateur.
- Télécharger : action de récupérer un fichier sur son ordinateur.
- Ex: télécharger une pièce jointe d'un message, une image d'un site…

# **Téléchargement (download) (2)**

- Aller sur Internet  $\rightarrow$  télécharger le contenu des sites afin qu'il soit affiché sur l'écran.
- Les réseaux d'Internet offrent la possibilité de nombreux types de téléchargements:
	- Téléchargements gratuits ou payants
	- Légaux ou illégaux,
	- De nombreux formats et de toutes origines.

### **Plugin**

- En informatique, le plugin, ou greffon en français: un petit logiciel venant **se greffer** à une application afin de lui apporter de nouvelles fonctions, des améliorations, etc.
- Le greffon **ne peut fonctionner seul**
- il ne peut être appelé qu'à partir du programme auquel il a été ajouté.
- Il existe de nombreux plugins pour les navigateurs Web comme Flash, RealOne player, quicktime, ...

# **Lecture en transit (streaming)**

- La lecture en transit est une méthode de téléchargement de fichiers audio ou vidéo, permet leur lecture en temps réel,
- c'est-à-dire dès le début de la réception du fichier, sans avoir à attendre qu'il soit copié au complet sur l'ordinateur récepteur.
- Le transfert de données se fait sous forme de **flux régulier et continu**.
- permet de diffuser des contenus multimédias sur Internet, à la demande ou en temps réel sans solliciter l'espace du disque dur de l'utilisateur.

#### **La compression de données informatiques**

• Réduire la taille de l'information pour le stockage de cette information et son transport.

#### **Exemples d'utilisation de la compression pour le stockage :**

- Bases de données (les fichiers du FBI contiennent environ 200 millions d'empreintes digitales)
- Le coût et les limites technologiques nécessitent d'utiliser la compression de données pour le stockage d'importants volumes d'information.

#### **La compression de données informatiques**

On distingue deux types de compression suivant leur usage :

**1. Les données informatiques qui doivent rester identiques à leur original**

**Exemple:** Textes, programmes informatiques

Elles utilisent la **compression sans perte** (RLE, LZW, Huffman).

### **2. Les données dont la qualité se limite aux perceptions humaines**

Exemples: images, vidéos, sons.

Elles utilisent la **compression avec pertes** Exemple JPEG

**La compression de données informatiques** 

Choix de l'algorithme de compression en fonction de :

1. Leur taux de compression

Rapport de la taille du fichier compressé sur la taille du fichier initial

# 2. La qualité de compression

sans/avec perte et alors pourcentage de pertes

3. La vitesse de compression et de décompression

#### **Exemple d'un algorithme de compression décompression sans perte**

### *1. RLE (Run Length Encoding)*

But : cet algorithme élide les répétitions successives de caractères.

### **Algorithme de compression**

- Recherche des caractères répétés plus de n fois (n fixé par l'utilisateur)
- Remplacement de l'itération de caractères par:
	- 1.un caractère spécial identifiant une compression
	- 2.Le nombre de fois où le caractère est répété
	- 3.Le caractère répété

#### **Exemple d'un algorithme de compression décompression sans perte**

### **Algorithme de décompression**

Durant la lecture du fichier compressé, lorsque le caractère spécial est reconnu, on effectue l'opération inverse de la compression tout en supprimant ce caractère spécial.

Exemple:

### **AAAAARRRRRROLLLLBBBBBUUTTTTTT**

On choisit comme caractère spécial : **@** et comme seuil de répétition : 3

### **Après compression** : **@5A@6RO@4L@5BUU@6T**

gain : 11 caractères soit 38%

**Logiciels utilisés pour la compression** 

- Winrar
- Winzip
- winace

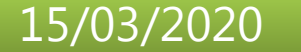

### **Logiciels utilisés pour la compression**

### **Winrar**

- Un logiciel de compression. Vous pouvez le télécharger en cliquant sur le lien: [http://www.01net.com/telecharger/windows/Util](http://www.01net.com/telecharger/windows/Utilitaire/compression_et_decompression/fiches/2257.html) itaire/compression\_et\_decompression/fiches/ [257.html](http://www.01net.com/telecharger/windows/Utilitaire/compression_et_decompression/fiches/2257.html)
- Une fois téléchargé et installé, le logiciel est présent dans le menu contextuel d'un fichier ou d'un dossier

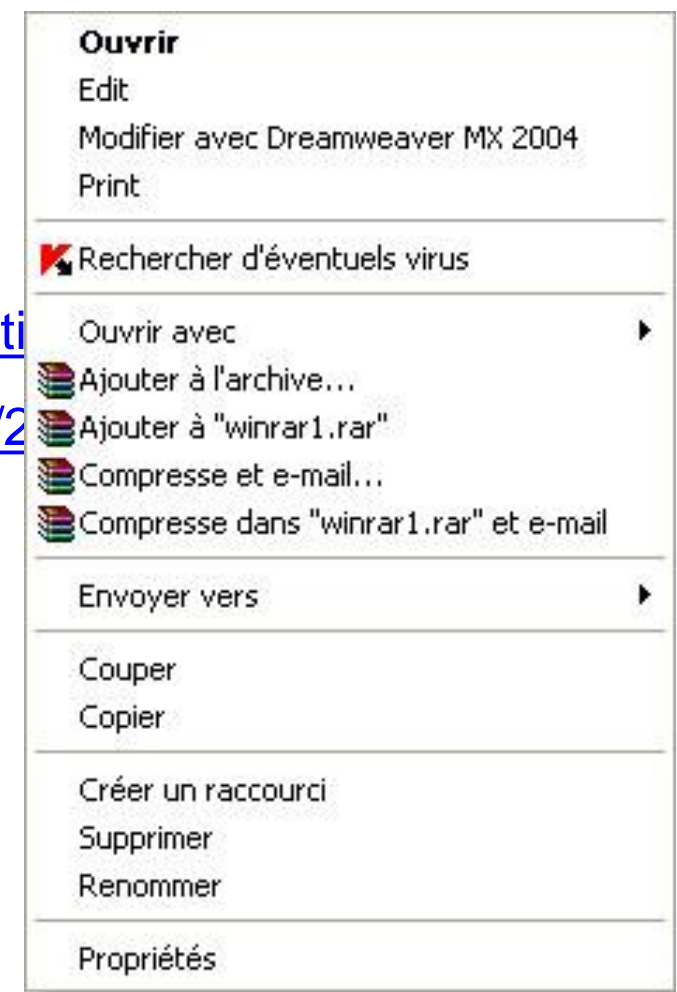

#### **La compression d'un fichier**

Pour compresser un fichier avec winrar, sélectionnez ce fichier dans le poste de travail, puis cliquez droit dessus

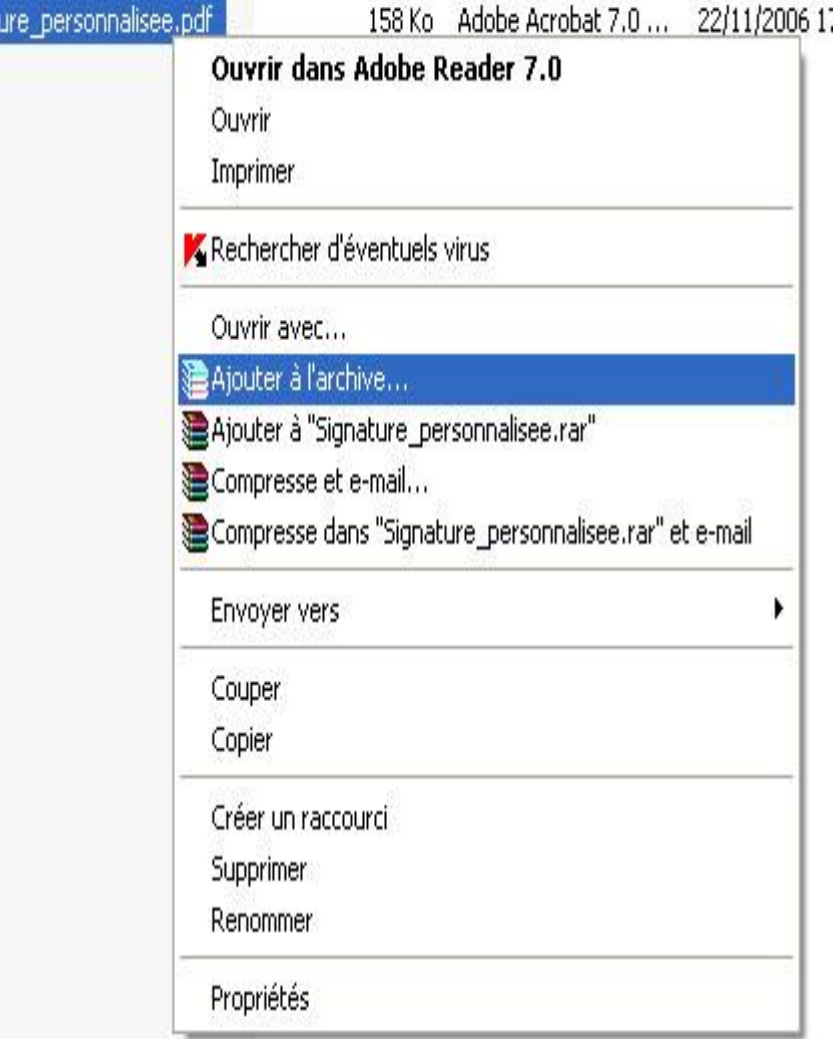

Signat

#### **Décompresser des fichiers archivés**

v, r D. fi

画<br>R

1\_géné **ARZIP** 

3,52 Mo

- Pour décompresser un
- fichier archivé:
- Sélectionnez ce fichier
- dans le poste de travail,
- puis cliquez droit dessus

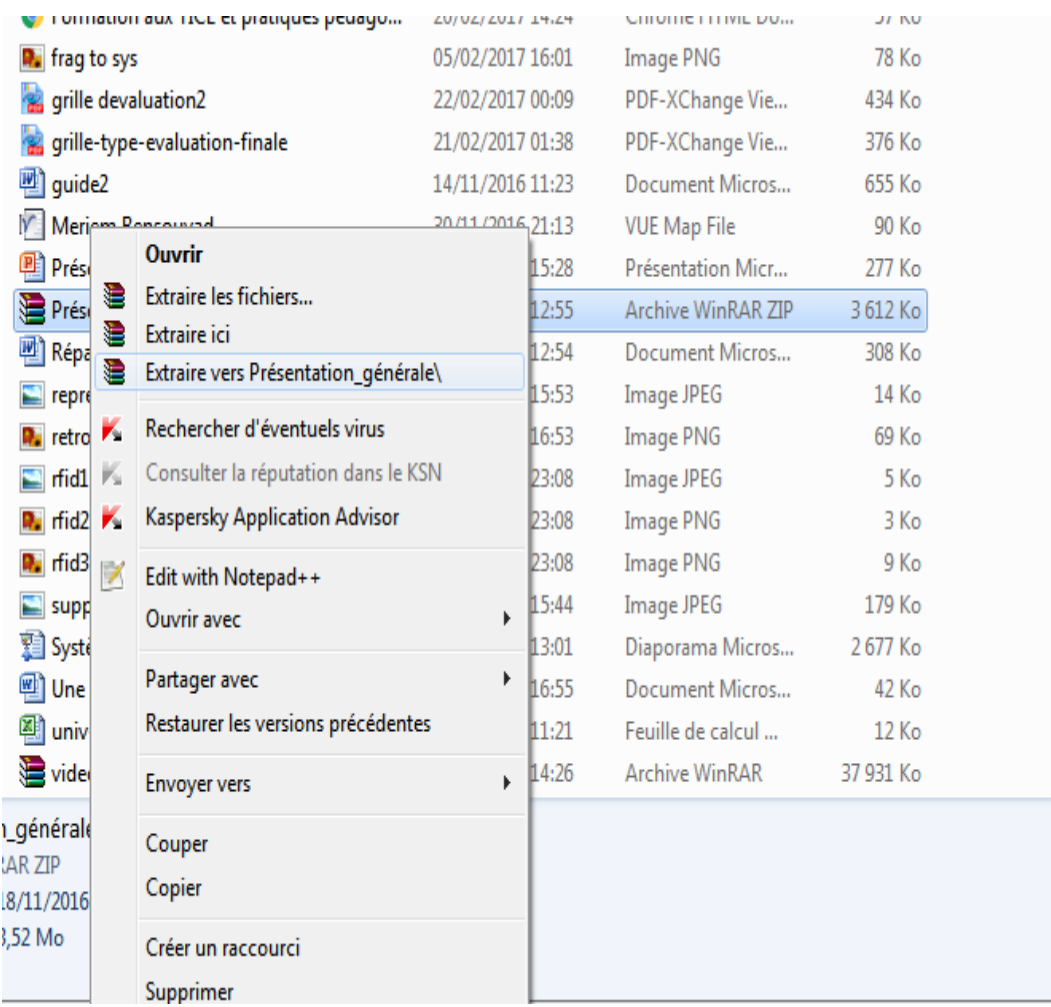

# **Sécurité et protection : un virus**

- Un Virus informatique: un petit programme qui va intervenir dans l'ordinateur de différentes façons.
- Chaque virus a son propre effet, mais ils ont tous 2 points communs:
- 1. la manière **« virale »** de se propager (il va se dupliquer et envoyer des copies par mail)
- 2. le fait qu'un ordinateur **« infecté »** ne fonctionnera pas comme il devrait.

## **Sécurité et protection : les logiciels malveillants**

- **Un logiciel malveillant** *(en anglais, malware)* : un logiciel développé dans le but de nuire à un système informatique (Wikipédia)
- **Malware** est le mot qui désigne à lui seul tous les types de logiciels malveillants.
- Il permet de désigner des logiciels tels que des *Virus*, des *Vers*, des *Rogues*, des *Troyens* des *Rootkits*...

## **Logiciel espion (ou** *spyware***)**

- **Logiciel espion (ou** *spyware***) :** Logiciel qui s'installe sur un ordinateur à l'insu d'un utilisateur et qui recueille les données personnelles de cette personne pour ensuite les transmettre via sa connexion Internet.
- Ces logiciels sont particulièrement utilisés à des fins de publicité pour recueillir les habitudes de navigation d'un Internaute.

## **Spam**

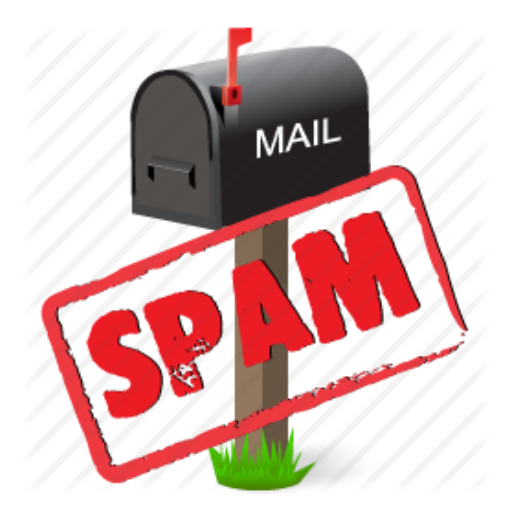

- Le spam, des emails publicitaires que vous recevez dans votre boîte email.
- Ce sont des publicités pour vous vendre n'importe quoi: des médicaments, des diplômes, des permis de conduire, des passeports,
- La plupart de ces mails sont bien entendu des arnaques.

## **Pare-feu**

- Un **pare-feu** (appelé aussi *coupe-feu*, *garde-barrière* ou **firewall** en anglais) : un système permettant de protéger un ordinateur ou un réseau d'ordinateurs des intrusions provenant d'un réseau tiers (notamment internet).
- Le pare-feu : un système permettant de filtrer les paquets de données échangés avec le réseau,
- il s'agit d'une passerelle filtrante comportant au minimum les interfaces réseau suivante :
	- une interface pour le réseau à protéger (réseau interne) ;
	- une interface pour le réseau externe.

### **Fonctionnement d'un système pare-feu**

- Un système pare-feu contient un ensemble de règles prédéfinies permettant
	- D'autoriser la connexion (*allow*) ;
	- De bloquer la connexion (*deny*) ;
	- De rejeter la demande de connexion sans avertir l'émetteur (*drop*).

L'ensemble de ces règles permet de mettre en œuvre une méthode de filtrage dépendant de la **politique de sécurité** adoptée par l'entité.

On distingue habituellement deux types de politiques de sécurité permettant :

- soit d'autoriser uniquement les communications ayant été explicitement autorisées.
- soit d'empêcher les échanges qui ont été explicitement interdits.

### **Internet : plus de vocabulaire**

- **Adresse IP** : adresse numérique identifiant un ordinateur sur Internet. Exemple : 192.168.4.1
- **ADSL (Asymmetric Digital Subscriber Line)** : Procédé permettant la transmission de données à grande vitesse sur une ligne téléphonique classique.
- **Flash** : langage de programmation utilisé dans les sites web, mais aussi dans des créations proches du cinéma d'animation.
- **Haut-débit** : terme utilisé pour définir la rapidité de connexion. En opposition au bas-débit, de moins en moins répandu.
- **HTML (Hypertext Markup langage)** : langage informatique de balisage conçu pour créer des pages web.

## **Internet : plus de vocabulaire (2)**

- **HTTP (HyperText Transfer Protocol)** : protocole de communication client-serveur développé pour le World Wide Web : c'est le codage technique qui permet aux pages web d'être interconnectées entre elles.
- **Modem (MOdulateur-DEModulateur)** : Boîtier reliant l'ordinateur à une prise téléphonique permettant la réception des informations en provenance du web.
- **Serveur** : Super ordinateur qui va stocker toutes les données d'un site afin de

« servir » à volonté les informations.

• **Wifi :** Technologie sans fil permettant à un ordinateur équipé d'un capteur wifi de se connecter à Internet sans aucun branchement physique.

### **Références**

- [https://www.droitsurinternet.ca/lexique.php#l](https://www.droitsurinternet.ca/lexique.php)
- [http://www-igm.univ](http://www-igm.univ-mlv.fr/~dr/XPOSE2002/compression/default_fichiers/page0003.htm)[mlv.fr/~dr/XPOSE2002/compression/default\\_fichiers/page0003.htm](http://www-igm.univ-mlv.fr/~dr/XPOSE2002/compression/default_fichiers/page0003.htm)
- <http://aeris.11vm-serv.net/cours/internet/def.html>

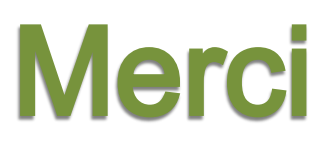

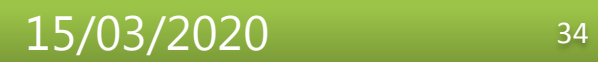